# VIM SCHNELLÜBERSICHT

#### Grundlegende Bewegungen

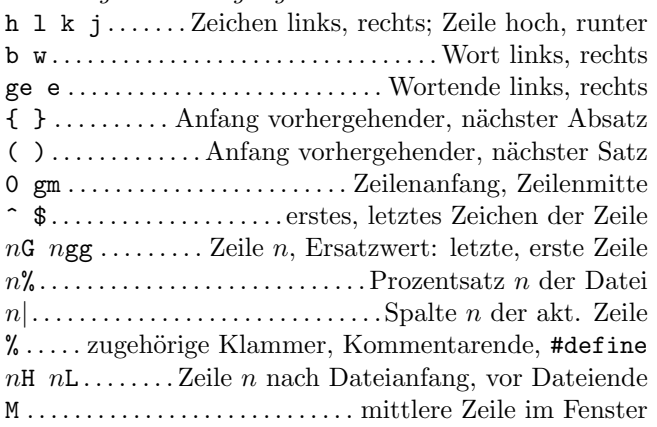

#### $Einfügen \& Ersetzen \rightarrow Einfügemodus$

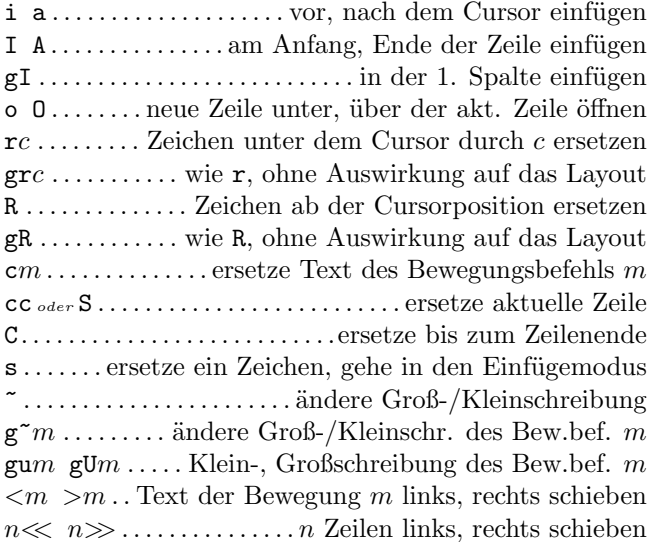

#### Löschen

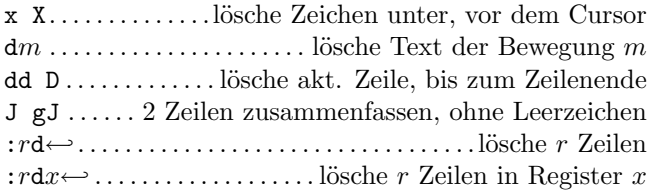

# $Einfüqemodus$

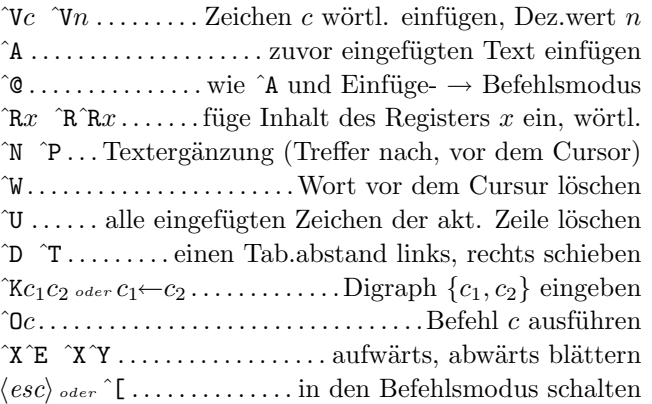

#### Kopieren

" $x \dots$  nächstes Löschen, Kopieren, Einfügen in Reg.  $x$  $\mathbf{reg} \leftrightarrow \dots \dots \dots \dots \dots$  In halt aller Register zeigen p P..... füge Kopierregister hinter, vor dem Cursor ein  $gp$   $gP$ ........ wie p, P, Cursor bleibt hinter dem Text

# Weitere Einfügeoperationen

 $n \in \mathbb{R}$   $n \in \mathbb{R}$ ........... +n, -n zur Zahl unter dem Cursor  $\mathfrak{g}$ qm.....format. Bewegungsbereich m auf feste Breite :  $r$ ce  $w \leftrightarrow \dots$ zentriere Zeilen im Bereich  $r$  auf Breite  $w$ : r1e  $i \rightarrow$  Zeilenbereich r linksbündig mit Einrückung i :  $rri$   $w \leftrightarrow \dots$  Zeilenbereich r rechtsbündig auf Breite w !  $mc$  ∴ filtere Bewegungsbereich m durch ext. Befehl c  $n!!c \leftrightarrow \ldots$  filtere n Zeilen durch ext. Befehl c  $:r!c \leftrightarrow \ldots$  filtere Zeilenbereich r durch ext. Befehl c

#### $Markierungsmodus$

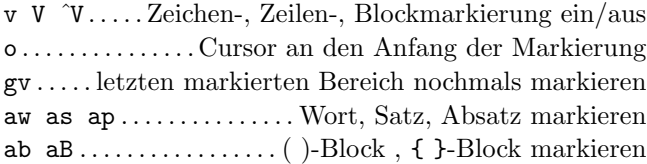

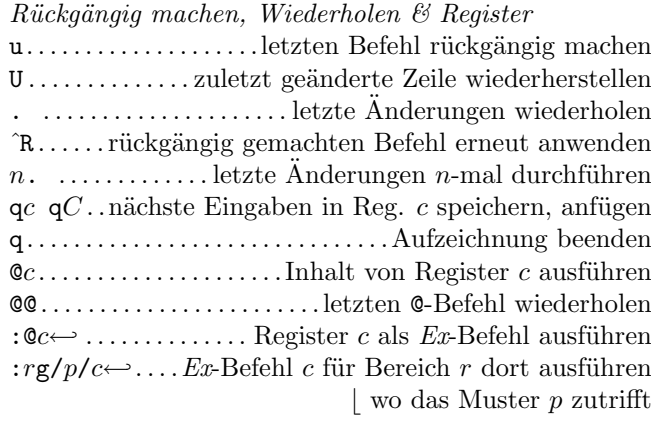

# Komplexe Bewegungen

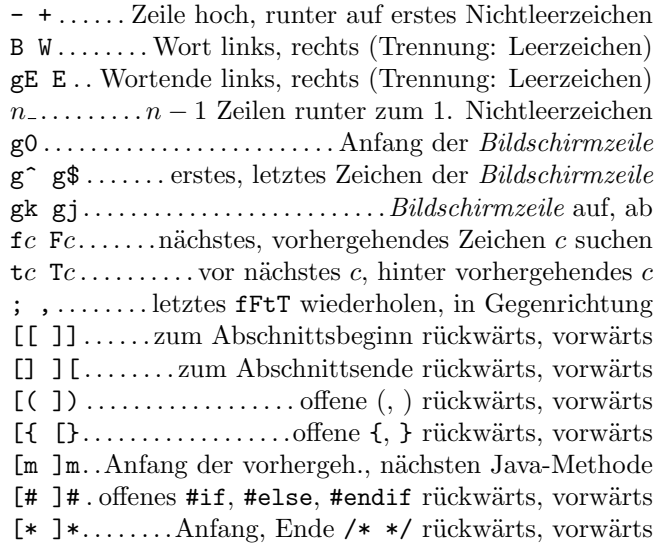

### Suchen & Ersetzen

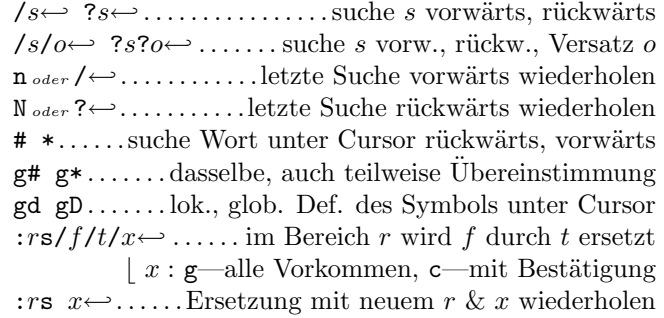

# Metazeichen in Suchmustern

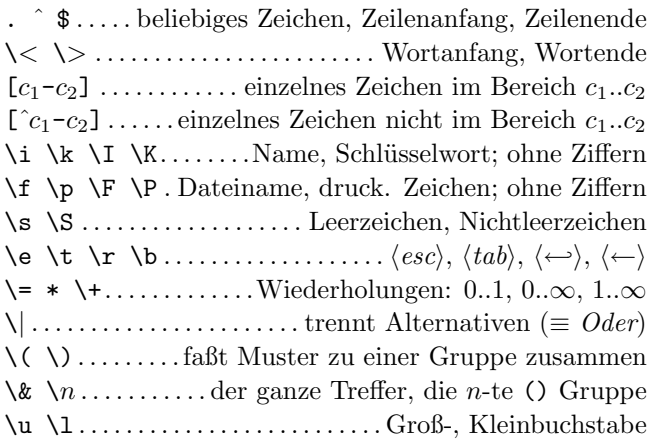

# Versätze in Suchbefehlen

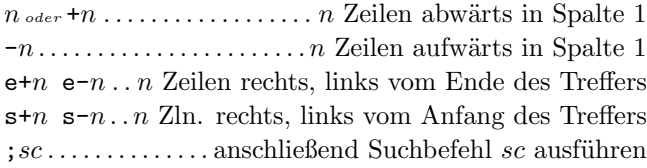

# Marken und Bewegungen

mc.........Marke  $c \in [a..Z]$  an die akt. Position setzen  $c$   $c$   $C$ ... zur Marke c in akt. Datei, C in belieb. Datei '0..9 . . . . . . zur Pos. beim letzten Verlassen des Editors '' '" . . . . . zur Pos. vor dem Sprung, vor letztem Verl. '['] . zum Anfang, Ende des zuletzt geändert. Textes :marks←-. . . . . . . . . . . .Liste der Markierungen ausgeben :jumps←- . . . . . . . . Liste der Sprungpositionen ausgeben  $n$ <sup> $\hat{0}$ </sup> ......... zur *n*-ten älteren Pos. in der Sprungliste  $n^T$ I......... zur *n*-ten jüngeren Pos. in der Sprungliste

### $Tastenbelequng \& Abkürzungen$

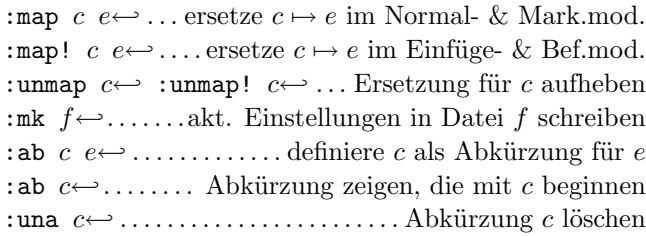

# **Tags**

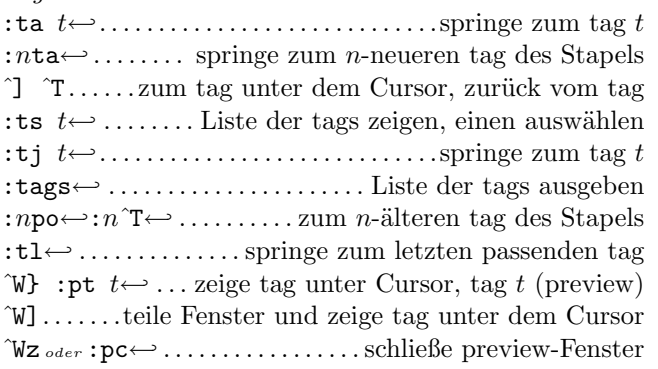

#### Blättern & mehrere Fenster

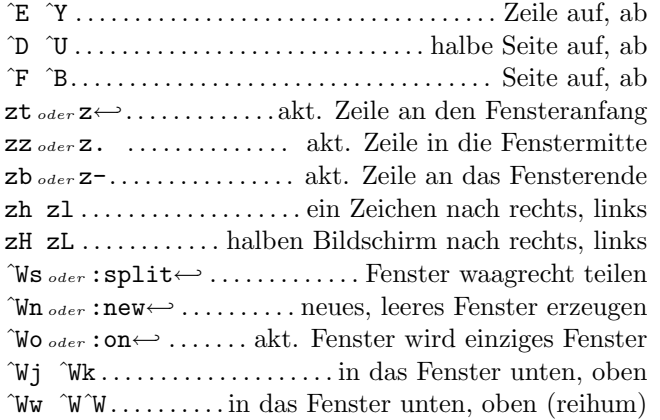

# $Ex-Befehle \; (\rightarrow)$

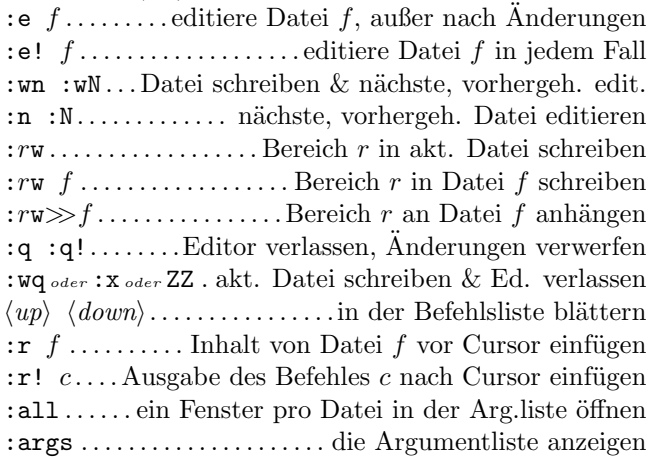

#### Ex-Bereiche

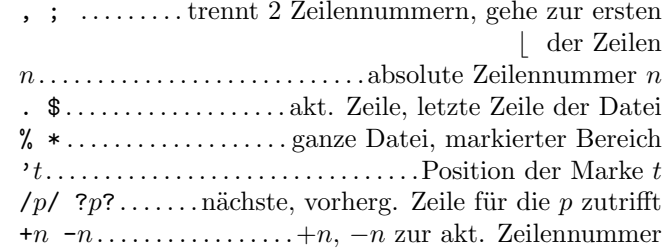

# Faltung

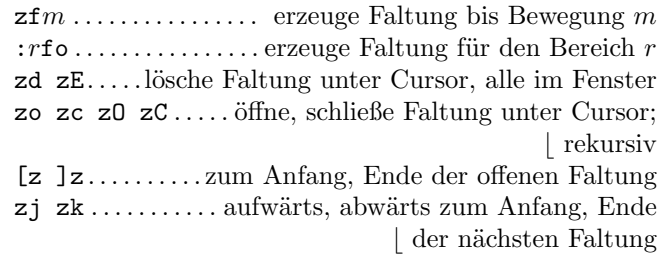

#### Verschiedenes

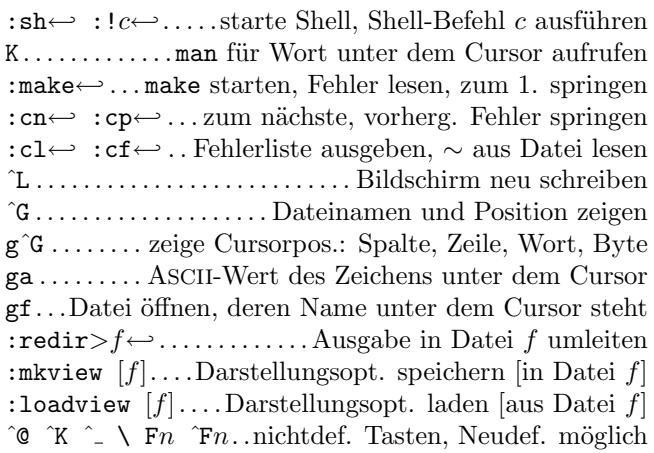

Diese Karte darf unter den Bedingungen der GNU general public licence verbreitet werden — Copyright  $\overline{c}$  2003 by Laurent Grégoire  $\langle$ laurent.gregoire@icam.fr $\rangle$  — v1.5 —

Der Autor übernimmt keine Verantwortung für Fehler auf dieser Karte. Unter der Adresse http://tnerual.eriogerg.free.fr/ kann die neueste Version bezogen werden.

Deutsche Übersetzung von Fritz Mehner (mehner@fh-swf.de).